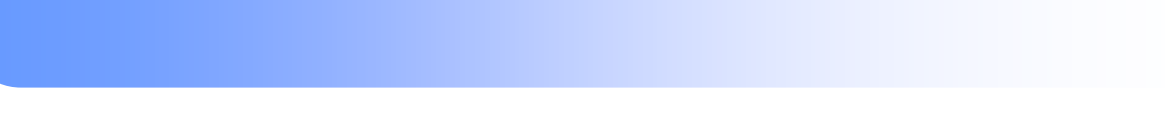

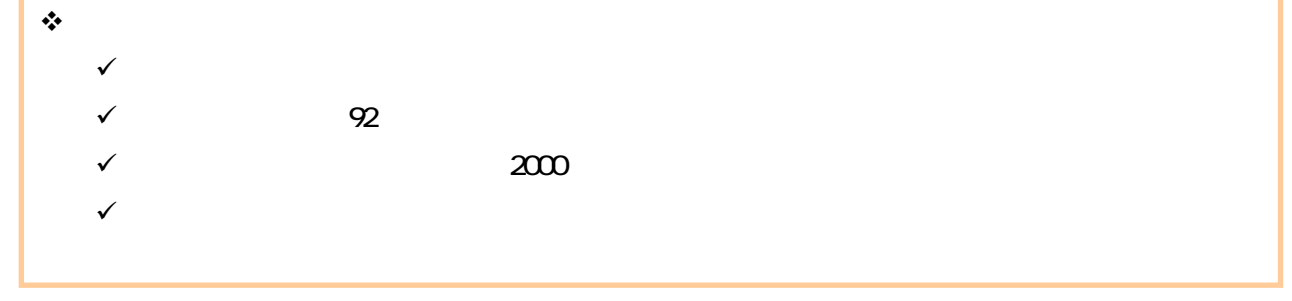

 $\lambda$ 

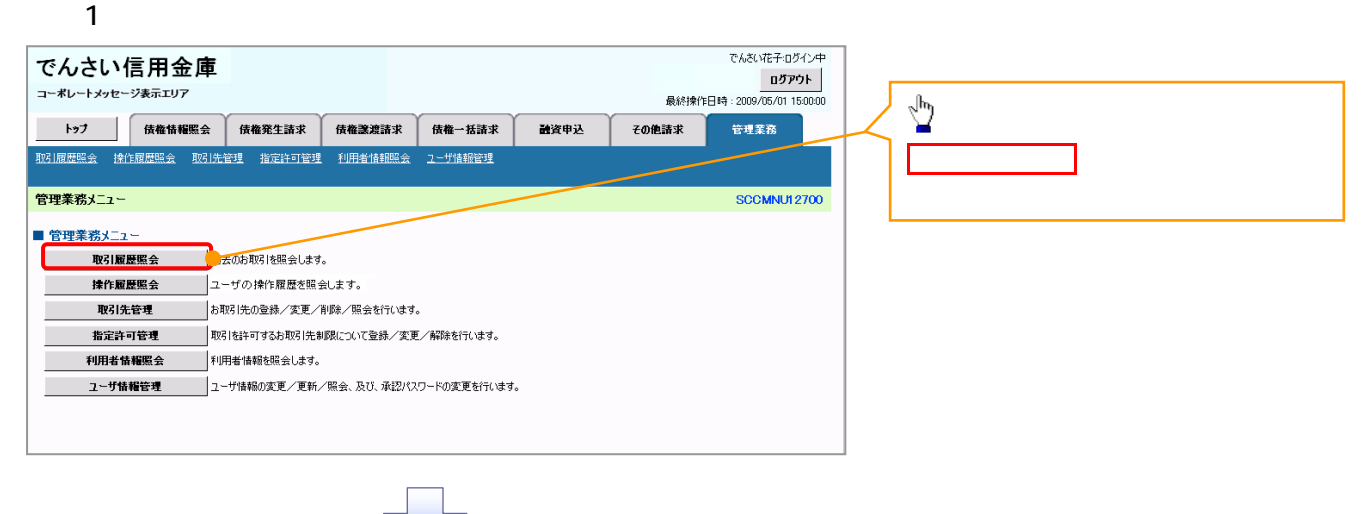

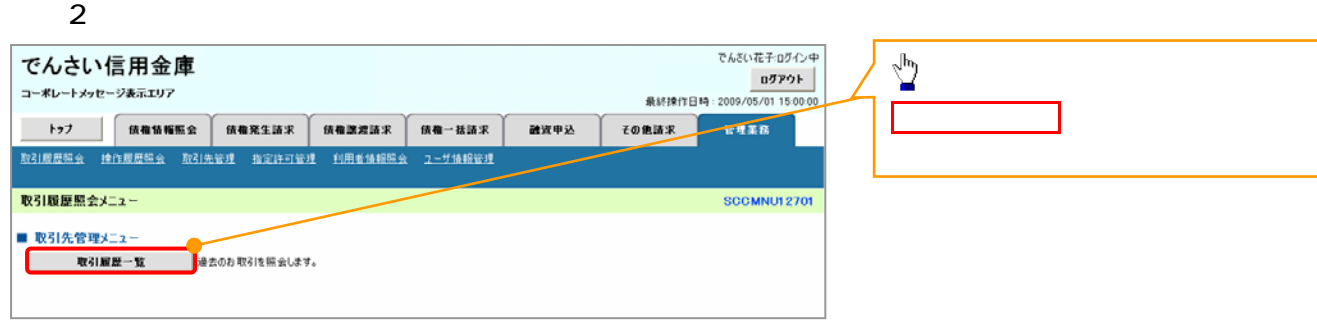

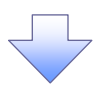

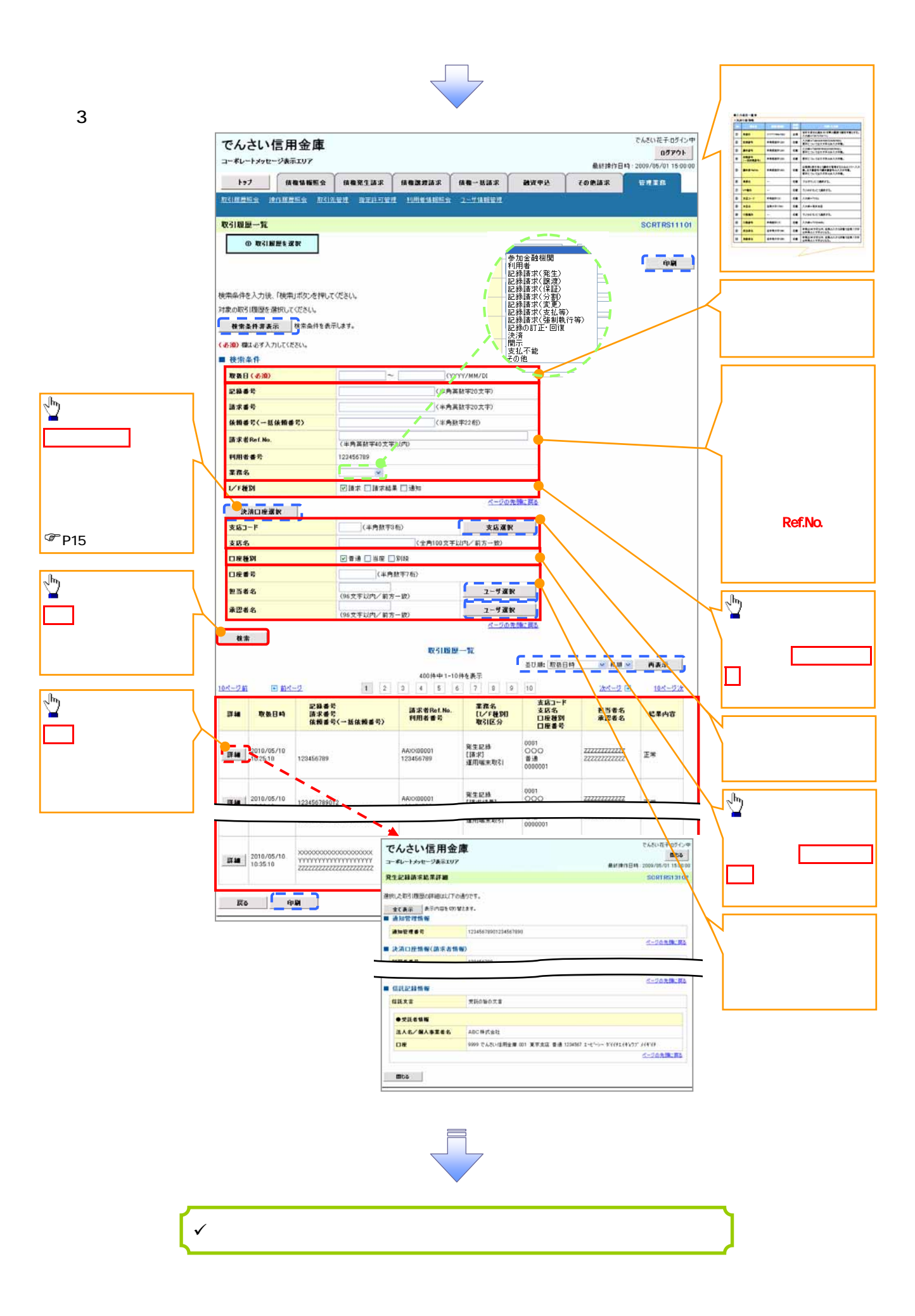

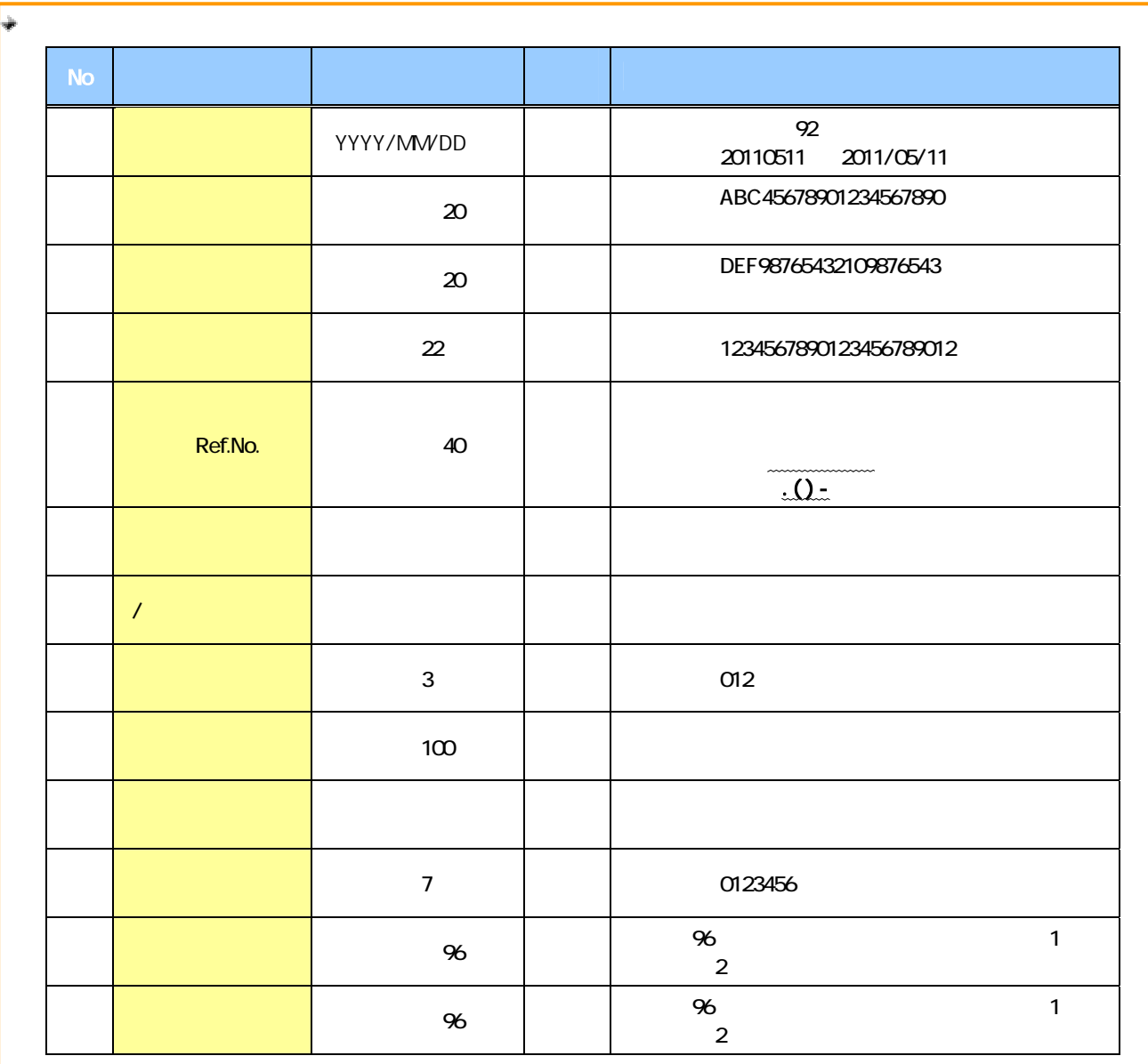

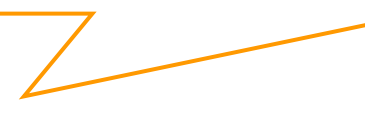